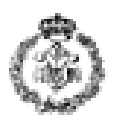

# **INFORMATIKAREN OINARRIAK - AZTERKETA URTARRILA 2007**

## *1.ARIKETA. BINOMIOAREN FORMULA (3 puntu)*

Binomio baten berredura hurrengo formularekin zehazten da:

$$
(a+b)^n = \sum_{i=0}^n \binom{n}{i} a^{n-i} \quad * \quad b^i
$$

**Adibidea:** 

$$
(4+9)^3 = {3 \choose 0} *4^{3-0} * 9^0 + {3 \choose 1} *4^{3-1} *9^1 + {3 \choose 2} *4^{3-2} *9^2 + {3 \choose 3} *4^{3-3} *9^0
$$

Erabiltzaileari bi balio a eta b (a eta b edozein balio hartu dezakete), eta 0 baino handiagoa den n zenbaki oso bat eskatu ondoren, goiko formula aplikatuz  $(a + b)^n$ -ren emaitza kalkulatzen duen programa bat egin nahi da.

Eskatzen da:

#### a) *0,75 puntu*

**Main** programa idatzi. Programa nagusiak, beste gauza batzuen artean, ondorengo funtzioak erabiliko ditu. Ikasleak jarraian datozen ataletan implementatuko ditu funtzio hauek:

- **handiagoa\_eskatu**: zenbaki bat emanda, funtzio honek zenbaki hori baino handiagoa den balio bat itzultzen du. Horretarako, erabiltzaileari zenbaki bat tekleatzea eskatuko dio, eskaera errepikatuz tekleatutako balioa emandako parametroa baino handiagoa ez den bitartean.
- **faktoriala**: zenbaki oso bat emanda, bere faktoriala kalkulatu eta itzultzen du.
- **berredura**: bi zenbaki oso emanda, lehenengoa ber bigarrena kalkulatzen du.
- **konbinatorioa**: *m* eta *n* zenbakia emanda eta *m* >= *n* izanez,  $\overline{\phantom{a}}$  $\bigg)$  $\setminus$  $\mathsf{I}$ I  $\overline{\mathcal{L}}$ ſ *n m* zenbaki konbinatorioa

itzultzen du.

**NOTA:** 
$$
\binom{m}{n} = \frac{m!}{n!*(m-n)!}
$$

b*) 0,5 puntu*

Aurretik aipatutako **handiagoa\_eskatu** funtzioaren kodea idatzi.

c*) 0,5 puntu* 

**konbinatorio** funtzioan erabiliko den **faktorial** funtzioaren kodea idatzi.

### d) *0,75 puntu*

**konbinatorio** futnzioaren kodea idatzi.

e) *0,5 puntu* 

**berredura** funtzioaren kodea idatzi.

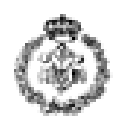

### *2.ARIKETA. HAMMING ZENBAKIAK (4 puntu)*

*Hamming* zenbakien multzoa (H), ondorengo axiomak betetzen dituen zenbaki osoen azpimultzo bat da:

a) 1∈Η b) Si *x*∈Η⇒2*x*∈Η c) Si *x*∈Η⇒3*x*∈Η

d) Si *x*∈Η⇒5*x*∈Η

Hau da, Η = {1, 2, 3, 4, 5, 6, 8, 9 10, 12, 15, 16,18,20,21,…………….85,90,95}.

- 1) 1-tik hasita lehenengo balio moduan  $h = \{1\}$
- 2) Segidakoak lortuko ditugu 2\***1**, 3\***1**, 5\***1,** beraz, h honelakoa izando litzateke *h={1,2,3,5}*
- 3) Hemendik aurrera, datu multzo berri bat daukagu arauak aplikatzeko. Bigarren elementura joango gara eta 2\***2**, 3\***2**, 5\***2** lortuko genuke, beraz *h={1,2,3,5,4,6,10}* izango litzateke.

4) Jarraian 3a aztertuko genuke, hurari dagozkion hurrengo zenbakiak eskuratuz eta horrela behin eta berriro: 2\***3**, 3\***3**, 5\***3**. Kontutan hartu kasu honetan 6 zenbakia jadanik zerrendan dagoenez, ez litzatekela berriro sartuko, beraz, *h={1,2,3,4,5,6,10, 9,15}* izango litzateke. 5) Eta horrela jarraituko luke.

100 baino txikiagoak edo berdinak diren *Hamming* zenbakien array bat sortzen duen programa bat idatzi nahi da. Behin multzoa sortuta dagoela, programak multzoaren osagaiak erakutsiko ditu pantailan, txikienetik handienera ordenatuta.

Eskatzen da:

#### a) *0,5 puntu*

**main** idatzi hurrengo funtzioak erabiliz. Ikasleak garatuko ditu funtzio hauek hurrengo ataletan:

- **taula sortu:** array baten izena emanda, 100 baino txikiagoak edo berdinak diren Hamming zenbakiak sortu eta sartzen ditu eta sartutako elemento kopurua itzultzen du.
- **taula\_ordenatu**: array bat eta bere luzera emanda, ordenatzen du.
- **taula\_erakutsi:** array bat eta bere luzera emanda, datuak pantailan erakusten ditu.

#### b*) 0,75 puntu*

Aurretik aipatutako **taula\_ordenatu** funtzioaren kodea idatzi.

#### c*)0,5 puntu*

Aurretik aipatutako **taula\_erakutsi** funtzioaren kodea idatzi.

#### d) *0,75 puntu*

Zenbaki bat taulan sartu baino lehen, zenbaki hori iadanik taulan dagoen ala ez zehazten duen **aurkituta** funtzioa idatzi. Funtzio hau taula\_sortu funtzioan erabiliko da. Array bat**,** bere luzera eta osagai bat emanda, **aurkituta** funtzioak 1 itzuliko du zenbakia arrayan badago eta 0 kontrako kasuan.

e) *1,5 puntu* **taula\_sortu** funtzioa idatzi.

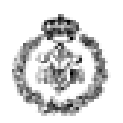

## *3. ARIKETA. 3 LETRA BAINO GEHIAGOKO HITZAK (3 puntu)*

Ondorengo programa idatzi nahi da: erabiltzaileari esaldi bat sartzeko esketuko dio eta gero, *minuskuletan* eta *bakoitza lerro berri batetan*, 3 karaktere edo gehiago dituen hitzak pantailan imprimatuko ditu. Prozesu hau errepikatuko da, erabiltzaileari esaldi bat berriro sartu nahi al duen galdetzean, honek baietz esaten badu.

- Erabiltzaileak aurreko galderari 'b' edo 'e' erantzuten dion egiaztatu behar da (bestela, berriro galdetuko da).
- Exekuzioa erabiltzaileak 'e' bat sartzen duenean amaituko da. (Aurreko galderari ezezko erantzuna).

**Exekuzio adibidea** *(kursiban eta azpimarraturik erabiltzaileak tekleatutakoa)*:

Sartu esaldi bat: *Etxe gorrian ez da inor bizi* etxe gorrian inor bizi Errepikatu nahi al duzu (b/e)? *j* Errepikatu nahi al duzu (b/e)? *b* Sartu esaldi bat: *Hau BIGARREN froga da* hau bigarren froga Errepikatu nahi al duzu (b/e)? *e*